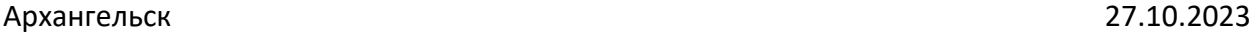

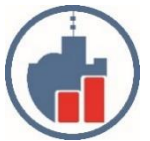

**Центр сертифицированного обучения фирмы 1С Учебный Центр «Двинской» – ИП Филатов И.В. Лицензия №6347 от 10.10.2016 выдана Министерством образования и науки. ИНН 290124378454 Тел. (8182) 69-68-14 Моб. +7 902 1968854 Г. Архангельск, ул. Урицкого, д.17, оф. 408 Сайт [www.ucdvinskoy.ru](http://www.ucdvinskoy.ru/) Email: [dvinskoy@mail.ru](mailto:dvinskoy@mail.ru)**

# **КОММЕРЧЕСКОЕ ПРЕДЛОЖЕНИЕ**

# **Курс: Использование конфигурации "Зарплата и управление персоналом" Редакция 3**

Обучение, если занятия проводятся индивидуально или в группе до 6 человек, длится курс до полного освоения слушателями материала курса и закрепления полученных навыков на практических занятиях. Объём материала за одно занятие и темп изложения информации подбирается индивидуально для каждого слушателя (группы слушателей), таким образом общее фактическое количество часов вариабельно, в среднем от 18 до 32 часов (стоимость курса при этом не изменяется). Критерием завершения курса является выполнение слушателями контрольной самостоятельной работы.

Продолжительность программы курса 20 ак.часа.

Форма обучения: очная согласовывается с заказчиком

Документ об окончании[: Сертификат](http://itcenter.ifmo.ru/vydavaemye_dokumenty) установленного образца

Курс рассчитан на сотрудников кадрового отдела и бухгалтерии, желающих освоить программу автоматизированного кадрового учёта: «Зарплата и управление персоналом ред. 3»

В ходе данного курса, проводимого под руководством преподавателя, слушатели овладеют знаниями и навыками необходимыми для ведения автоматизированного кадрового учета и расчёта заработной платы.

# *1. Темы курса:*

*2. ЗНАКОМСТВО С КОНФИГУРАЦИЕЙ*

- 2.1 Версия конфигурации
- 2.2 Запуск конфигурации
- 2.3 Окно конфигурации
- 2.4 Объекты конфигурации (справочный раздел)
- 2.5 Основные действия, выполняемые пользователем

### *3. НАЧАЛЬНАЯ НАСТРОЙКА ПРОГРАММЫ*

- 3.1 Помощник начальной настройки
- 3.2 Настройка программы
- 3.3 Настройка начислений и удержаний
- 4. СВЕДЕНИЯ ОБ ОРГАНИЗАЦИИ

#### *5. КЛАССИФИКАТОРЫ*

### *6. НОРМА РАБОЧЕГО ВРЕМЕНИ (ПРОИЗВОДСТВЕННЫЙ КАЛЕНДАРЬ И ГРАФИКИ РАБОТЫ)*

- 6.1 Производственные календари
- 6.2 Графики работы. Виды времени

# *7. СТРУКТУРА ОРГАНИЗАЦИИ. ШТАТНОЕ РАСПИСАНИЕ*

- 7.1 Справочник «Подразделения»
- 7.2 Справочник «Должности»
- 7.3 Штатное расписание

# *8. СВЕДЕНИЯ О СОТРУДНИКАХ ОРГАНИЗАЦИИ*

8.1 Способы создания нового сотрудника. Оформление приема на работу на каждого сотрудника

- 8.2 Прием на работу списком
- 8.3 Особенности документов по приемам на работу
- 8.4 Работа со списком сотрудников
- 8.5 Карточка физического лица и карточка сотрудника
- 8.6 Личные данные сотрудников
- 8.7 Настройка списка лиц, ответственных за подписи документов
- 8.8 Отчеты по кадровым данным
- *9. СХЕМА РАСЧЕТА ЗАРАБОТНОЙ ПЛАТЫ*

#### *10. РАСЧЕТ ЗАРПЛАТЫ ЗА ПЕРВЫЙ МЕСЯЦ: ПЛАНОВАЯ И ОПЕРАТИВНАЯ ИНФОРМАЦИЯ*

- 10.1 Кадровые документы, изменяющие условия работы сотрудника
- 10.2 Изменения оплаты труда
- 10.3 Постоянные удержания
- 10.4 Настройка способа получения аванса
- 10.5 Настройка выплаты зарплаты перед первой выплатой
- 10.6 Данные для расчета зарплаты
- 10.7 Начисление зарплаты за первый месяц
- 10.8 Анализ начисленной заработной платы по отчетам
- 10.9 Окончательная выплата зарплаты за первый месяц
- 10.10 Анализ выплаченной зарплаты по отчетам. Возврат долгов по зарплате

*11. ОТРАЖЕНИЕ ЗАРПЛАТЫ В УЧЕТЕ ЗА ПЕРВЫЙ МЕСЯЦ*

- 11.1 Назначения способов отражения в учете
- 11.2 Документ «Отражение зарплаты в учете». Отчет «Бухучет»

# *12. РАСЧЕТ ЗАРПЛАТЫ ЗА ВТОРОЙ МЕСЯЦ: УВОЛЬНЕНИЕ, СРЕДНИЙ ЗАРАБОТОК, УЧЕТ ВРЕМЕНИ*

- 12.1 Расчеты с сотрудниками при увольнении
- 12.2 Порядок расчета среднего заработка

12.3 Взаимодействие кадровой и расчетной служб при вводе отдельных документов, содержащих расчет

12.4 Учет времени

12.5 Приказы на работы сверх нормы времени: в праздничные (выходные) дни и сверхурочно

- 12.6 Работа с отпусками
- 12.7 Больничный лист
- 12.8 Отпуск по уходу за ребенком. Его изменения
- 12.9 Оплата по среднему заработку
- 12.10 Прочие отклонения
- 12.11 Табель учета рабочего времени
- 12.12 Начисление зарплаты за второй месяц и выплата зарплаты за второй месяц

### *13. РАСЧЕТ ЗАРПЛАТЫ ЗА ТРЕТИЙ МЕСЯЦ: ДОГОВОРЫ ПОДРЯДА, ЗАЙМЫ, РАЗОВЫЕ ДОКУМЕНТЫ, ПЕРЕРАСЧЕТЫ*

- 13.1 Договоры подряда
- 13.3 Разовые документы, регистрирующие доходы
- 13.4 Перерасчеты прошлых периодов
- 13.5 Индексация
- 13.6 Закрытие зарплаты за третий месяц
- 14. НДФЛ
- 14.1 Настройки, влияющие на начисление НДФЛ
- 14.2 Исчисление НДФЛ
- 14.3 Аналитические отчеты по НДФЛ
- 14.4 Отчетность по форме 2-НДФЛ

#### *15. СТРАХОВЫЕ ВЗНОСЫ*

- 15.1 Настройки, влияющие на расчет страховых взносов
- 15.2 Исчисление взносов
- 15.3 Уплата страховых взносов
- 15.4 Аналитические отчеты по взносам
- 15.5 Отчетность и справки
- 15.6 Персонифицированный учет

Программа курса может корректироваться.

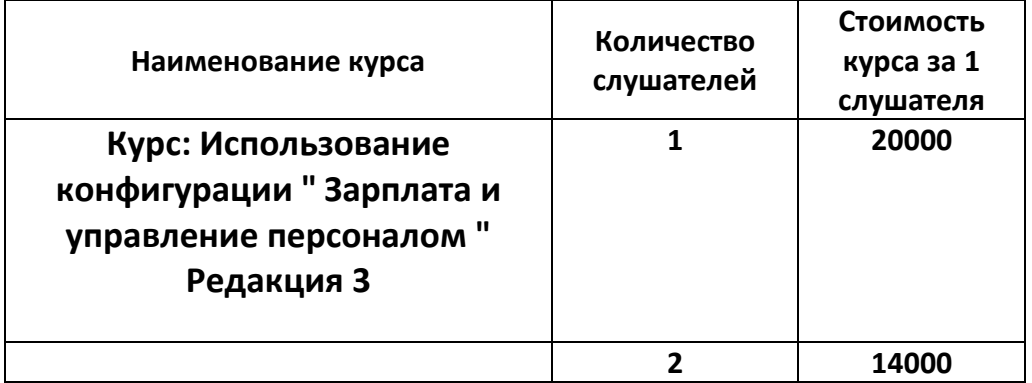

Руководитель УЦ «Двинской»  $\begin{bmatrix} \frac{1}{2} & \frac{1}{2} & \frac{1}{2} \\ \frac{1}{2} & \frac{1}{2} & \frac{1}{2} \end{bmatrix}$  Филатов И. В.